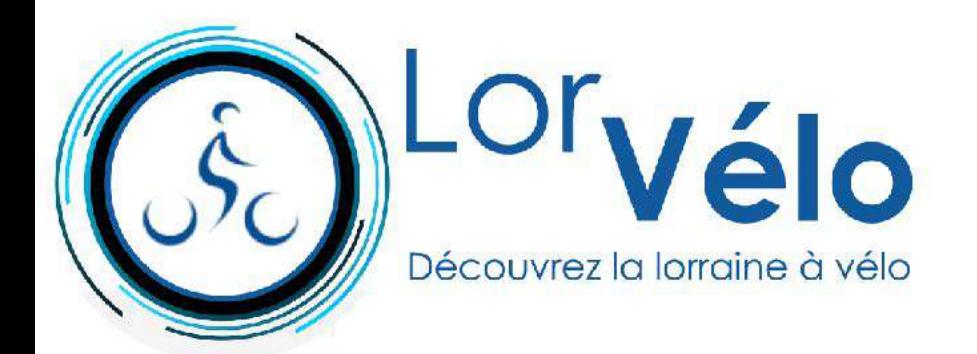

# **Boucle des Côtes de Meuse à partir du lac de Madine**

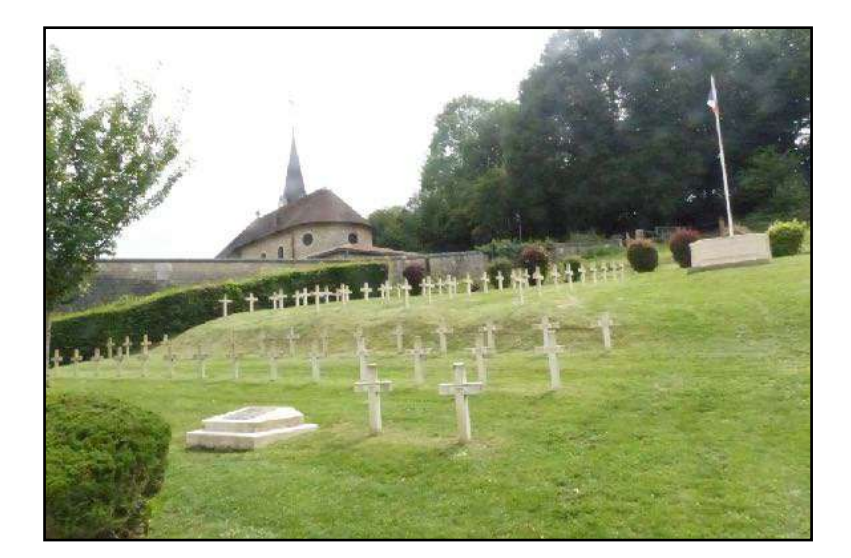

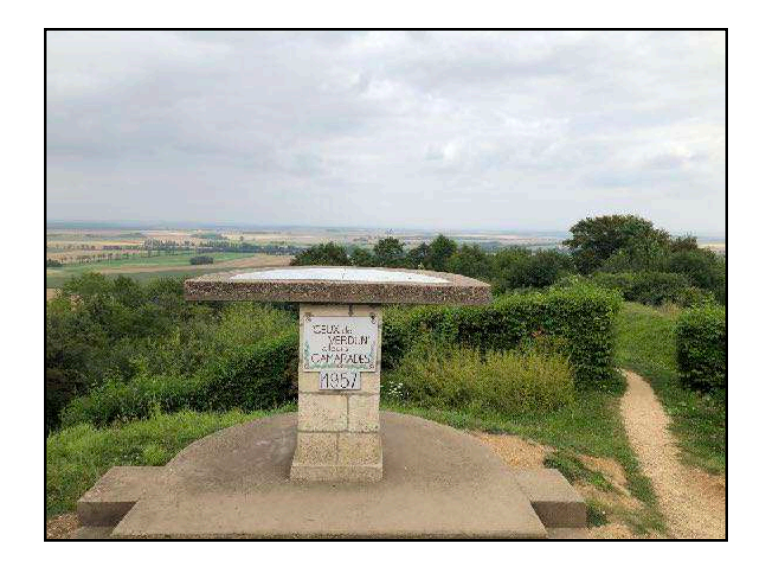

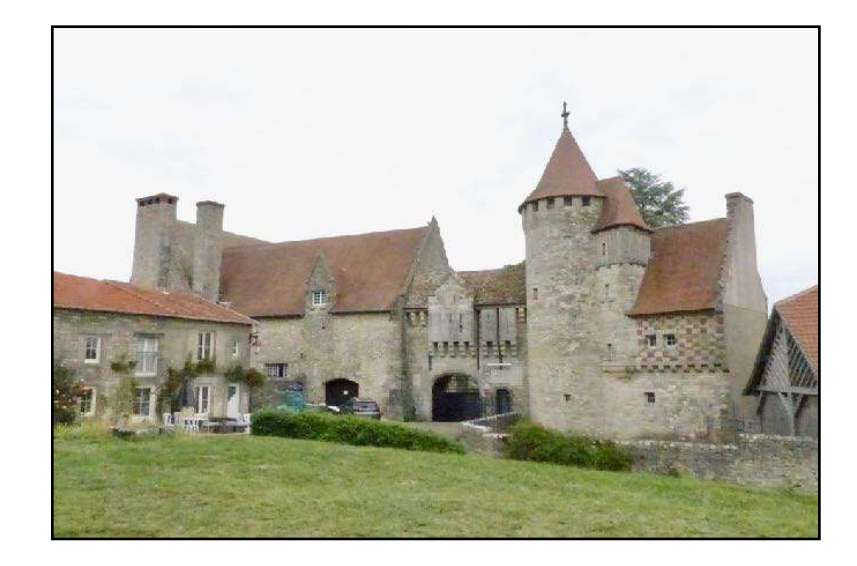

## **Boucle des Côtes de Meuse**

*[www.lorvelo.fr](http://www.lorvelo.fr)*

**à partir de Heudicourt-sous-les-Côtes par Les Eparges et Hattonchatel 69 km** 

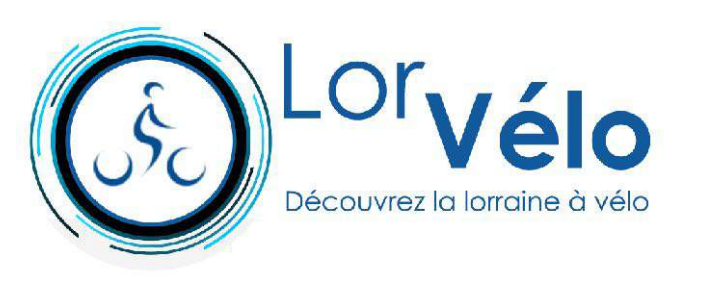

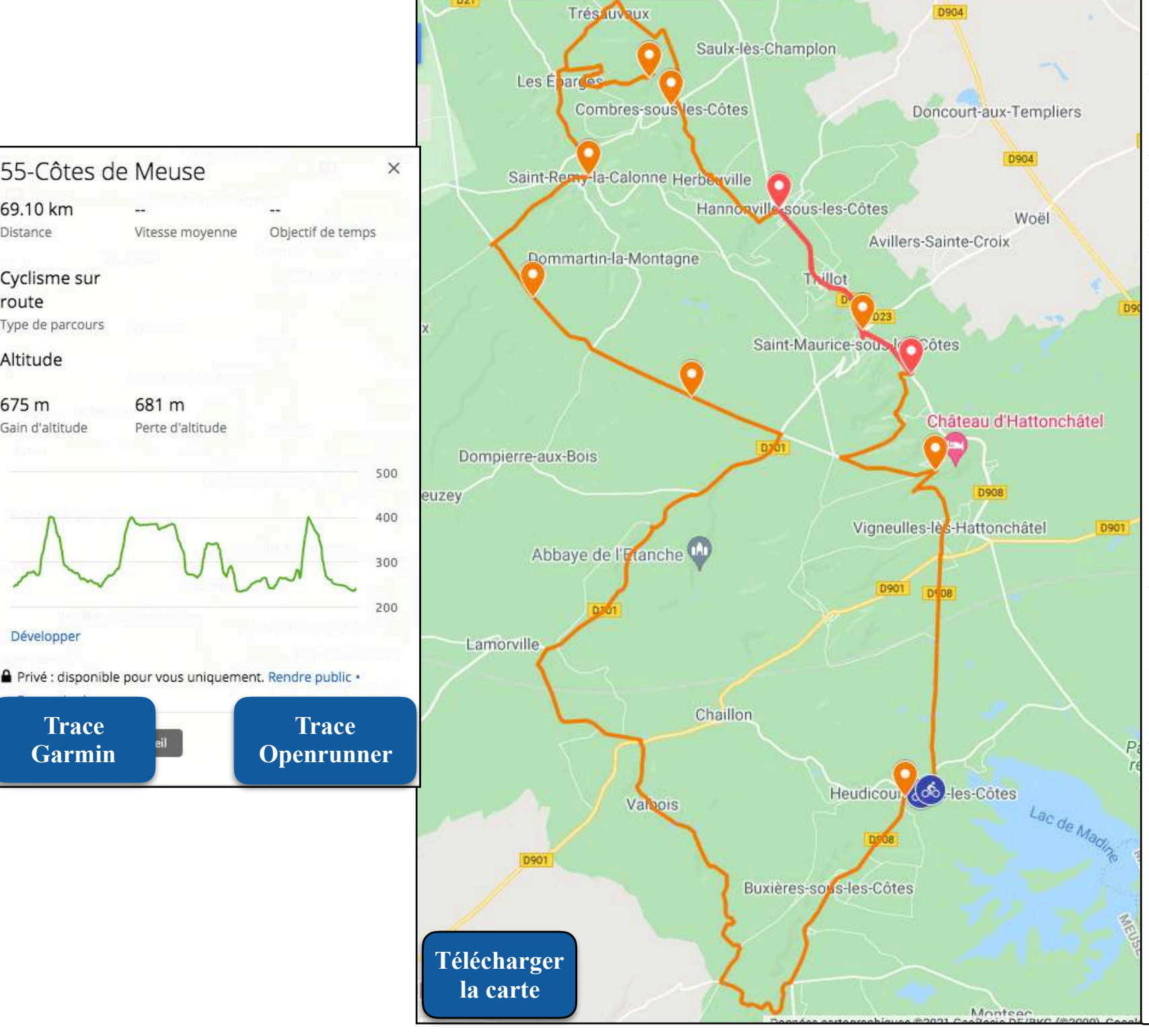

#### **Informations générales**

**Départ** : Heudicourt-sous-les-Côtes **Parking :** dans le village **Arrivée :** Heudicourt-sous-les-Côtes **Distance** : 69 km **Dénivelé + :** 675 m **Difficulté :** parcours exigeant **Type de voie :** route **Signalisation :** routière gpx utile **Orange sur la carte :** tout le parcours sur des routes assez tranquilles. Prudence tout de même **Rouge sur la carte :** D 908 de Hannonville-sousles-Côtes à Billy-sous-les-Côtes **Publication** : décembre 2021 **Trace gpx** : Openrunner/Heudicourt/lorvelo **Carte** : à télécharger depuis le livret p2

#### **Villes et villages traversés :**

Heudicourt-sous-les-Côtes (km 0), Buxières-sousles-Côtes (km 3,0), Buxerulles (km 4,0), Woinville (km 5,0), Savonnières-en-Woëvre (km 11,0), Varvinay (km 13,0), Lavigneville (km 17,0), Deuxnouds-aux-Bois (km 21,0), Saint-Remy-la-Calonne (km 34,0), La Fosse d'Alain Fournier (km 31,0), Saint-Remy-la-Calonne (km 37,0), Les Eparges Point X (km 40,0), Combres-sous-les Côtes (km 48,0), Herbeville (km 50,0), Hannonville-sousles-Côtes (km 51,5), Thillot (km 53,5), Vievillesous-les-Côtes (km 57,5), Hattonchatel (km 61,5), Heudicourt-sous-les Côtes (km 69,0)

**[Trace](https://connect.garmin.com/modern/course/73373632)  [Garmin](https://connect.garmin.com/modern/course/73373632)** 

55-Côtes de Meuse

681 m

69.10 km

Cyclisme sur route

Type de parcours

Altitude

675 m

Gain d'altitude

Développe

Distance

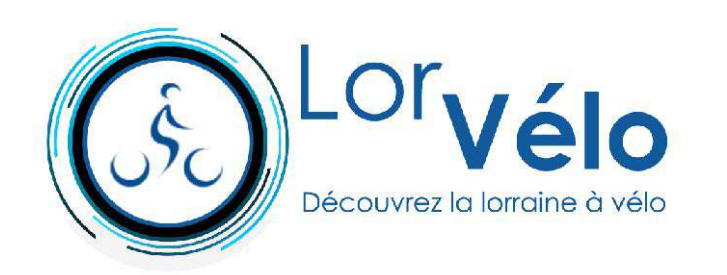

**Heudicourt-sous-les-Côtes (km 0)**

**Boucle des Côtes de Meuse 69 km**

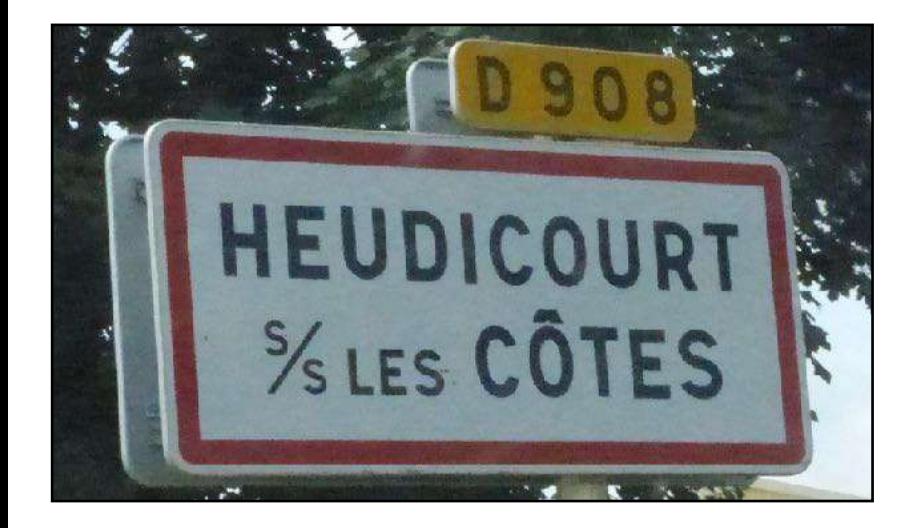

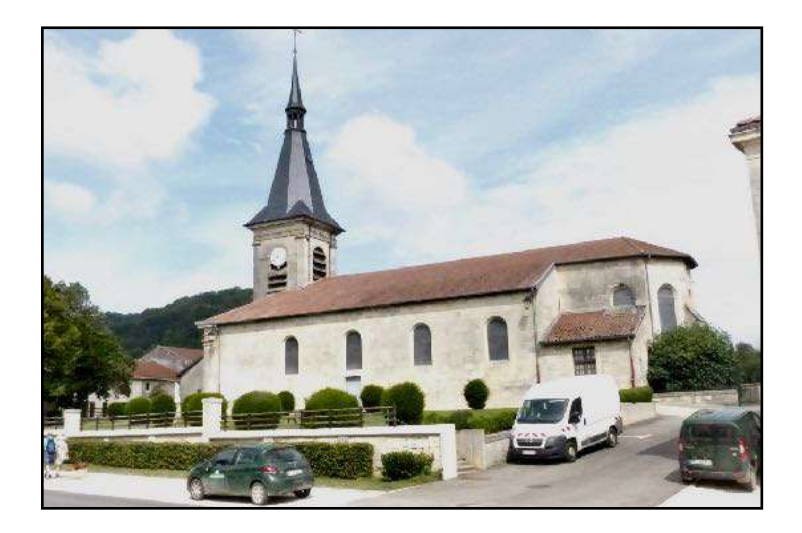

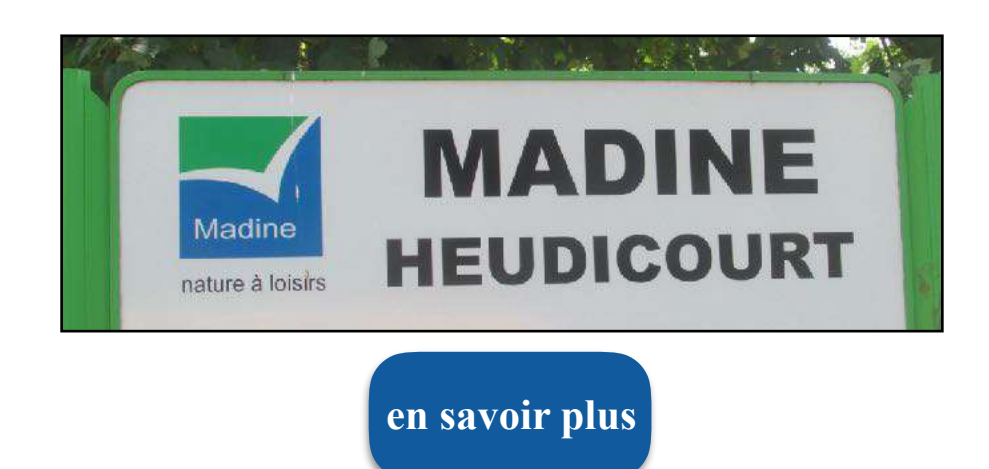

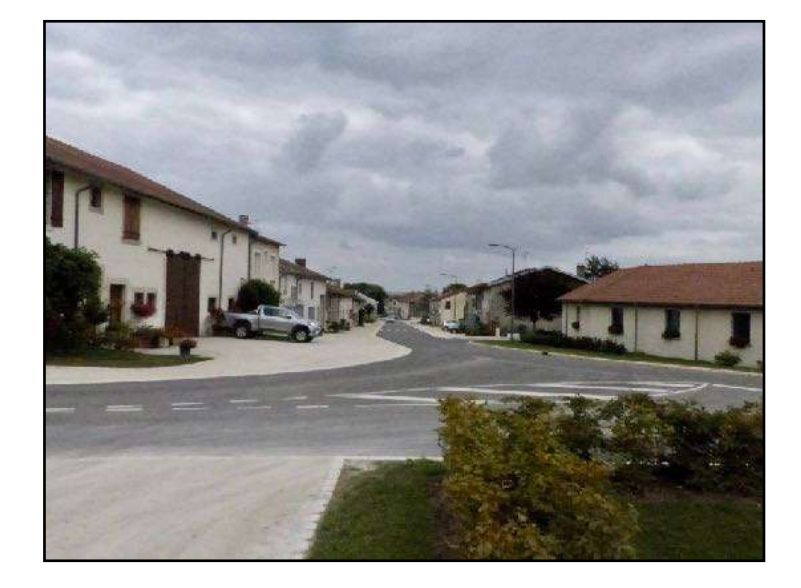

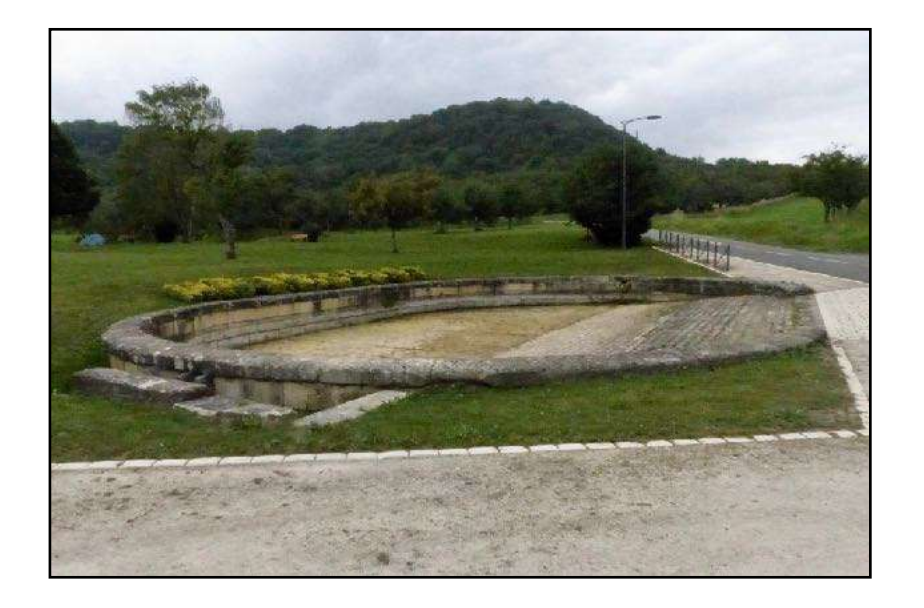

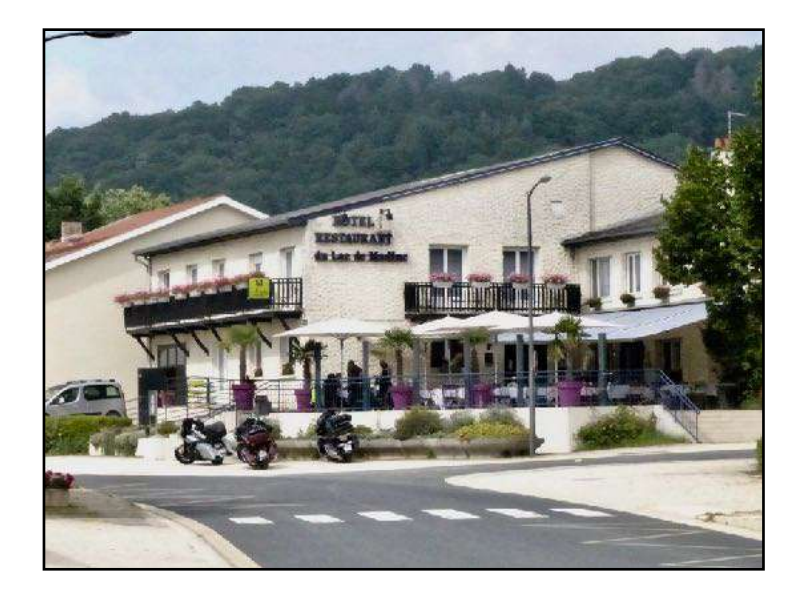

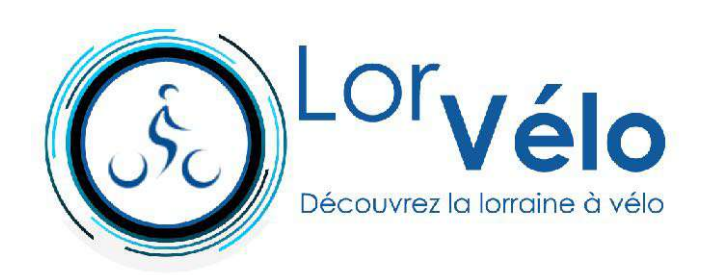

**Buxières-sous-les-Côtes (km 3,0)**

**Boucle des Côtes de Meuse 69 km**

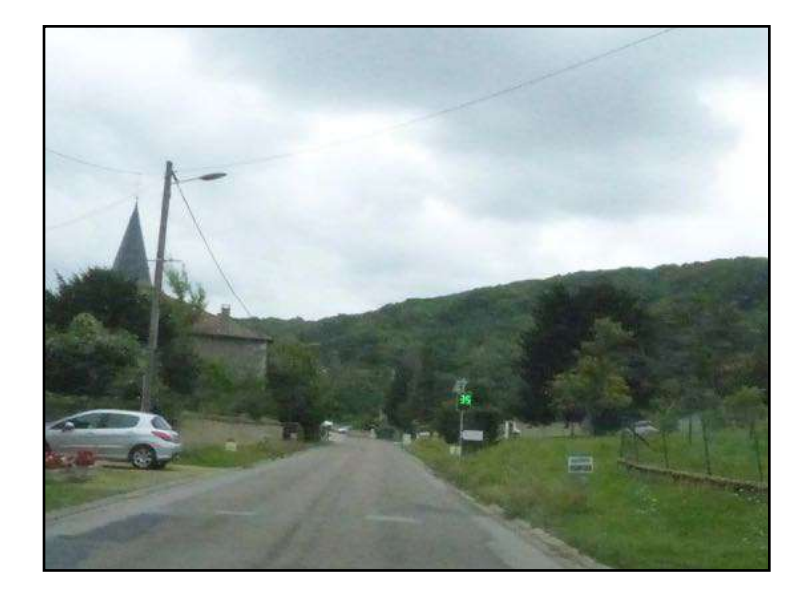

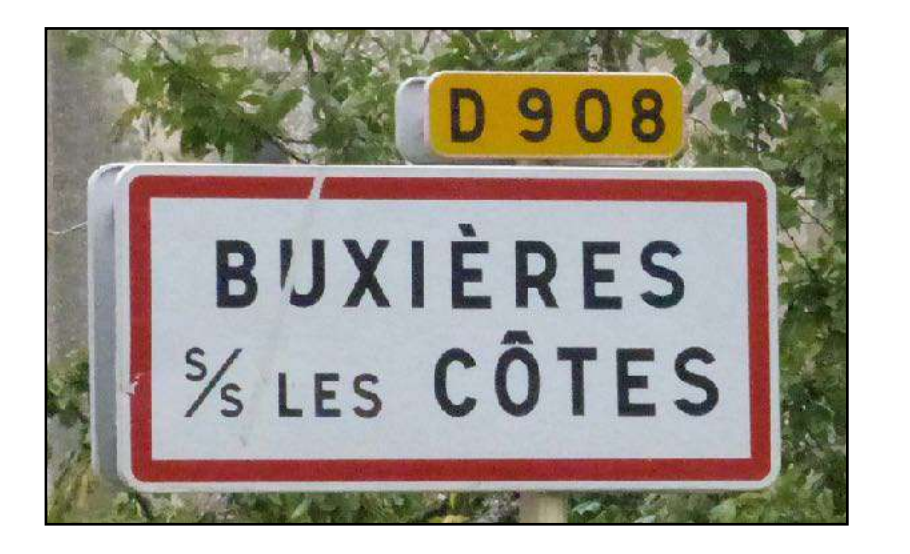

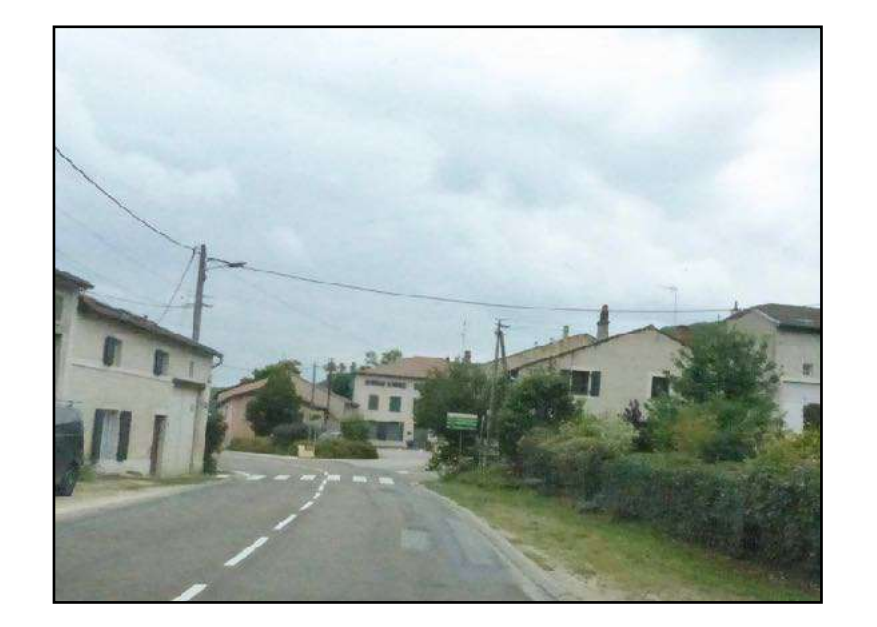

**Buxerulles (km 4,0)**

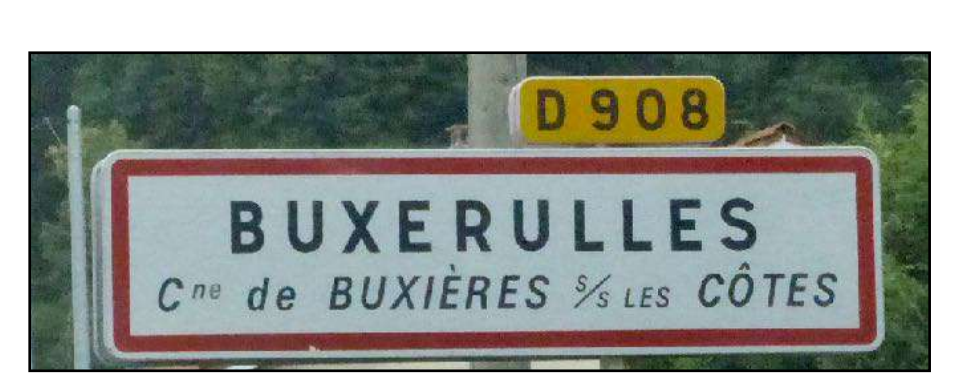

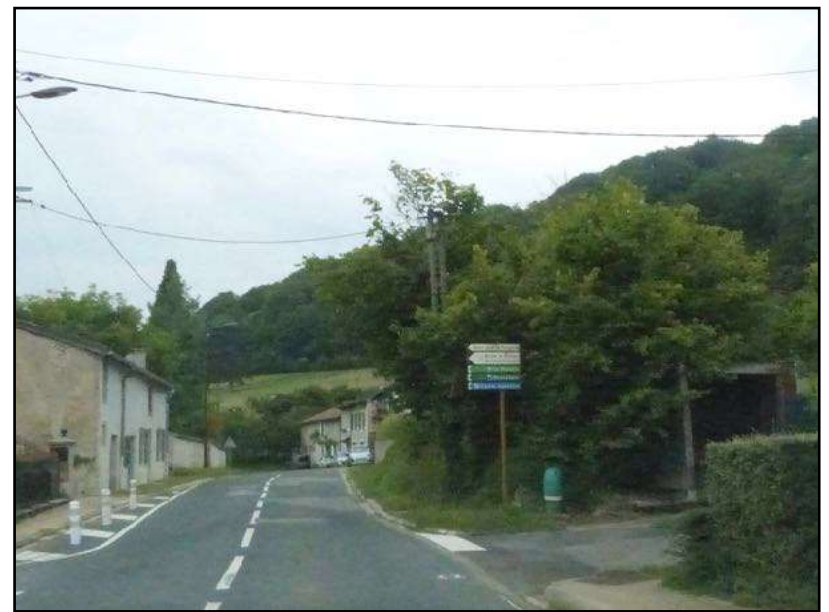

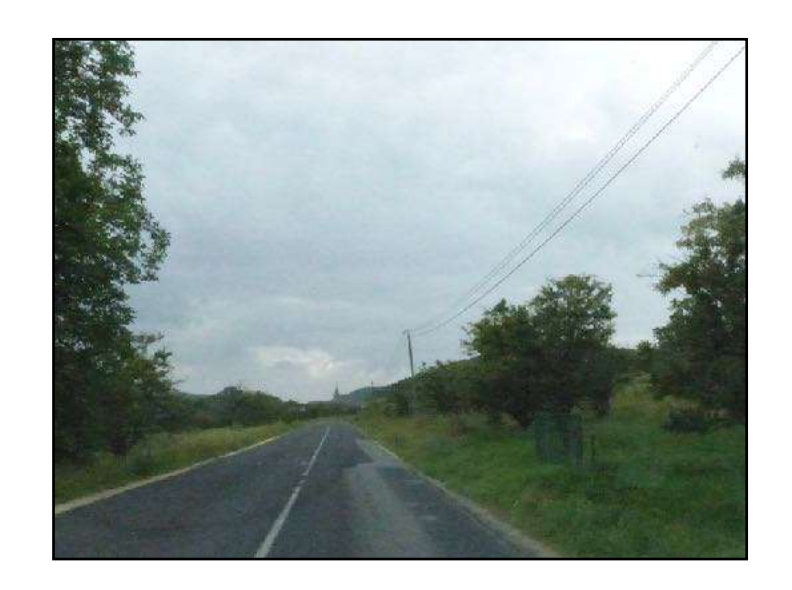

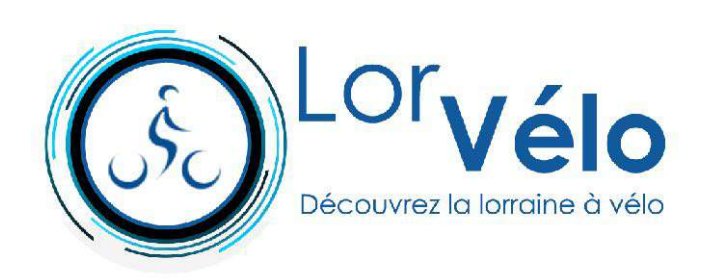

**Woinville (km 5,0)**

**Boucle des Côtes de Meuse 69 km**

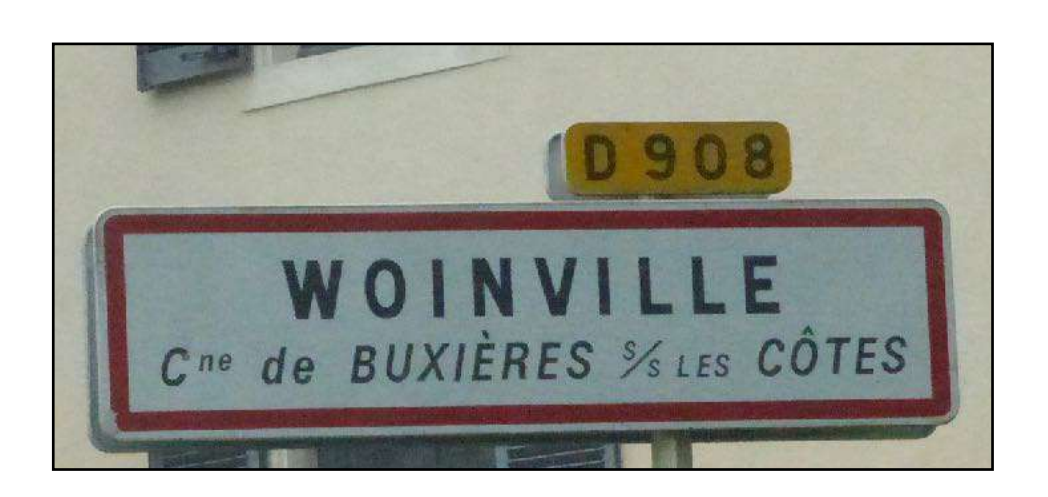

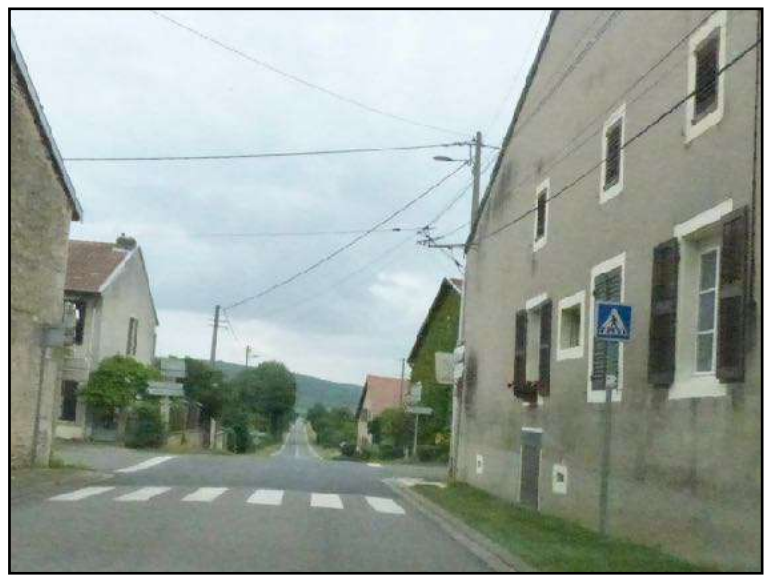

**Savonnières-en-Woëvre (km 11,0)**

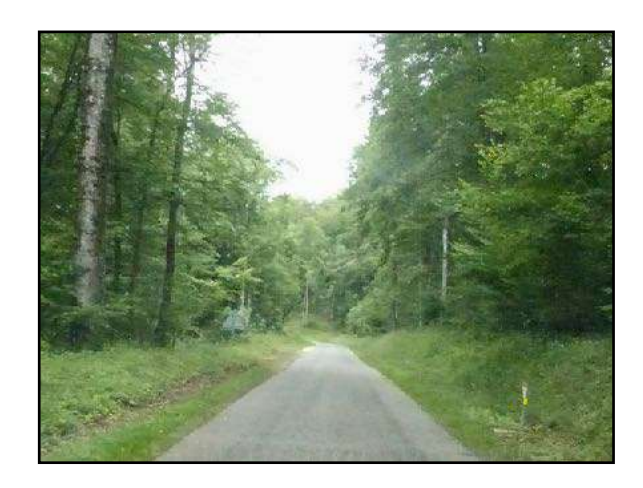

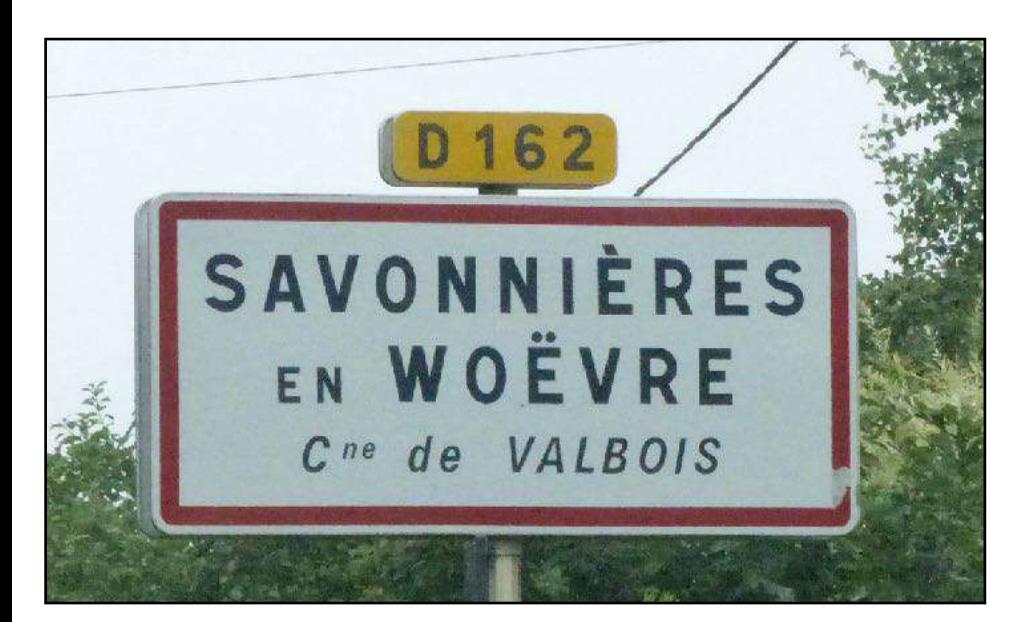

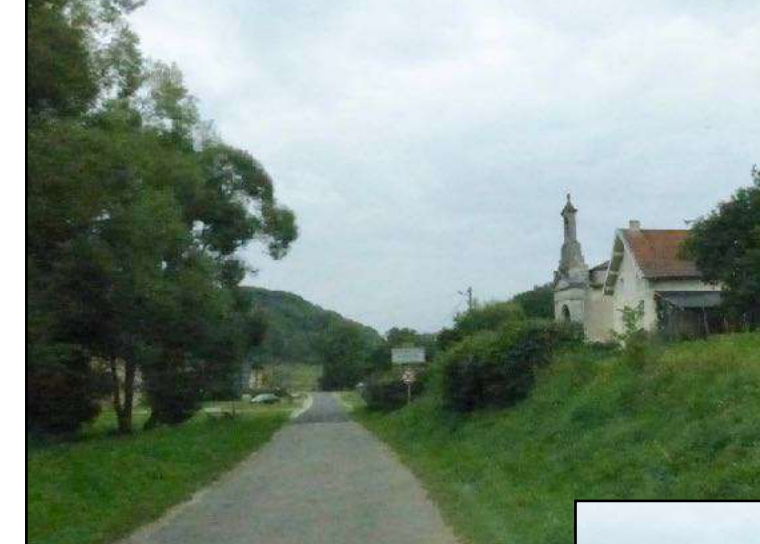

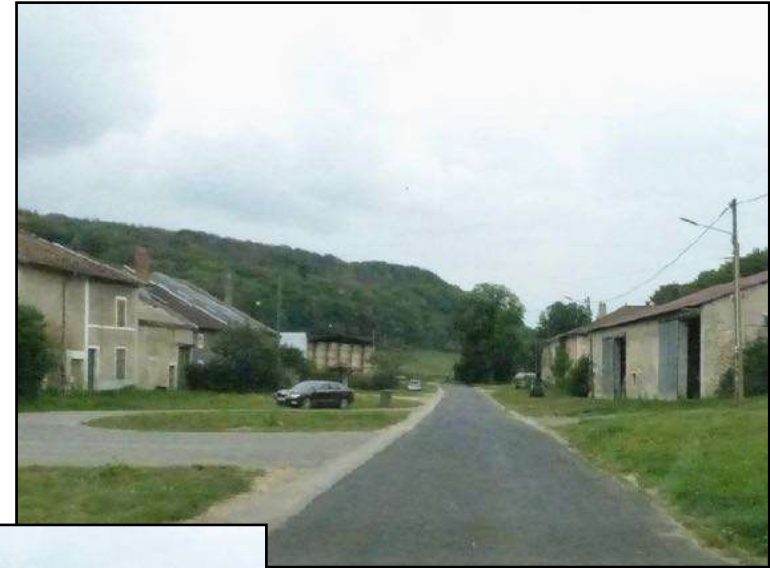

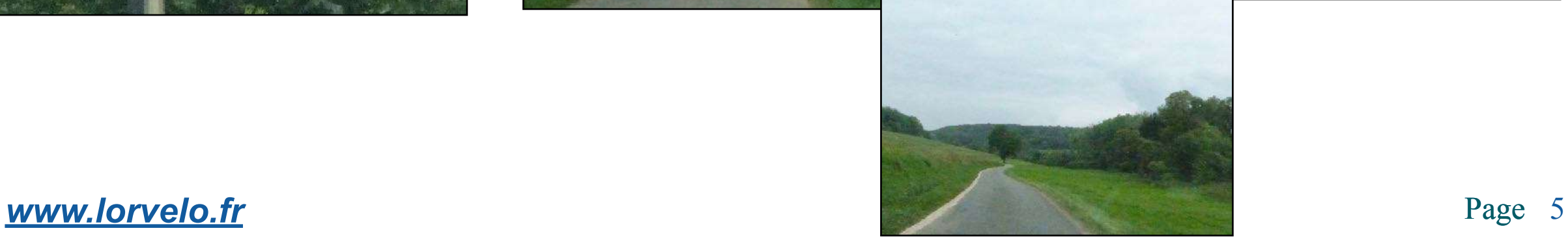

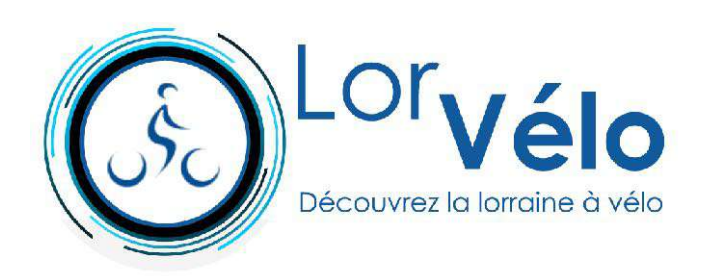

**Varvinay (km 13,0) Boucle des Côtes de Meuse 69 km**

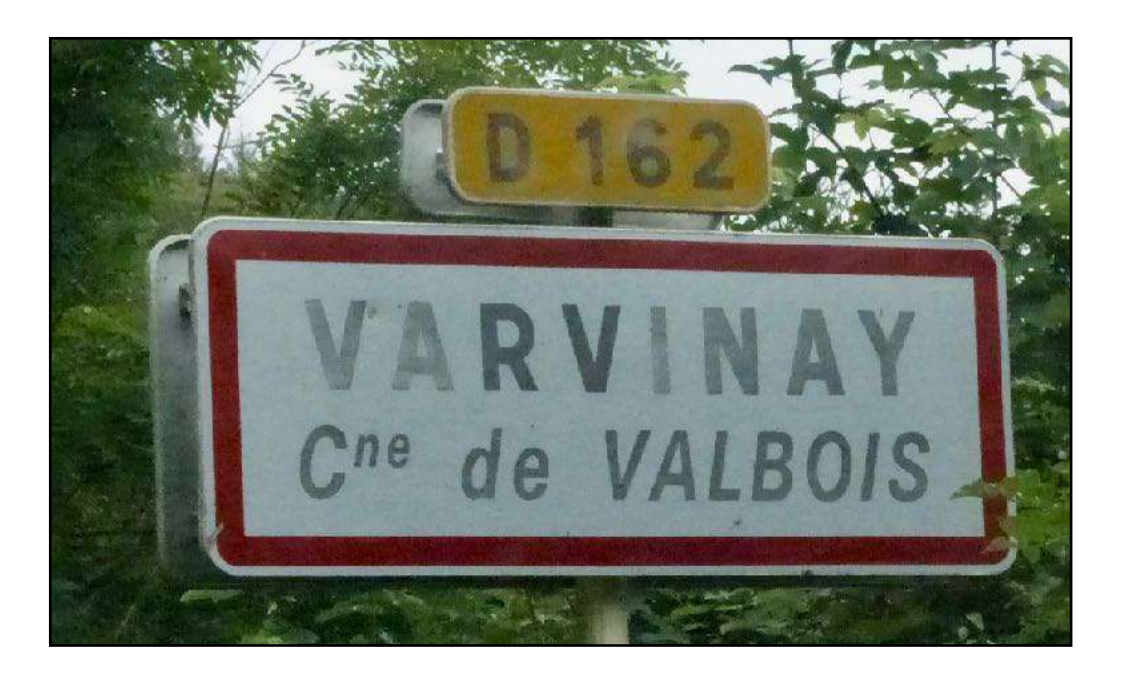

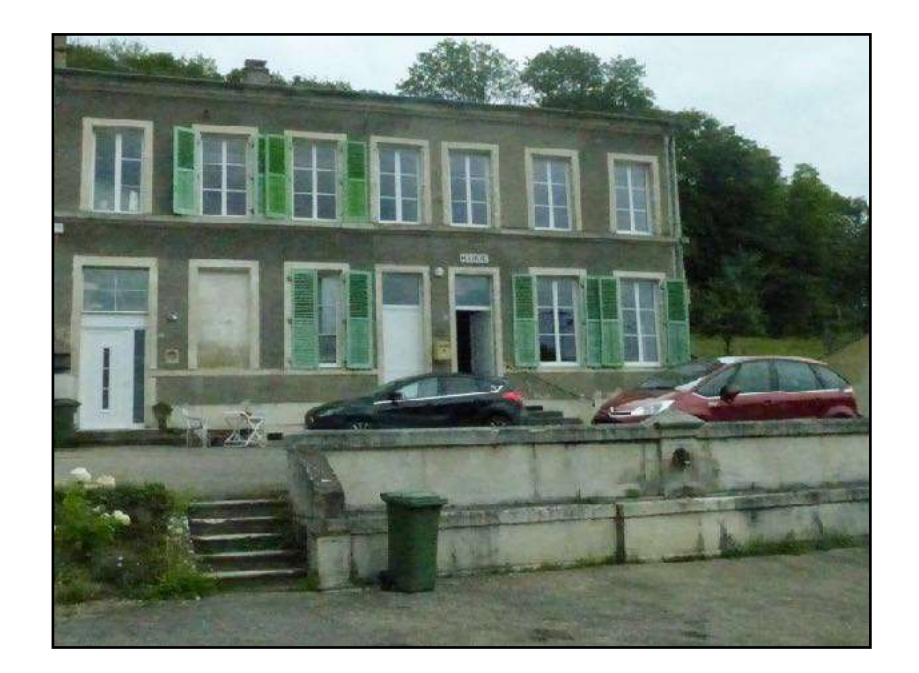

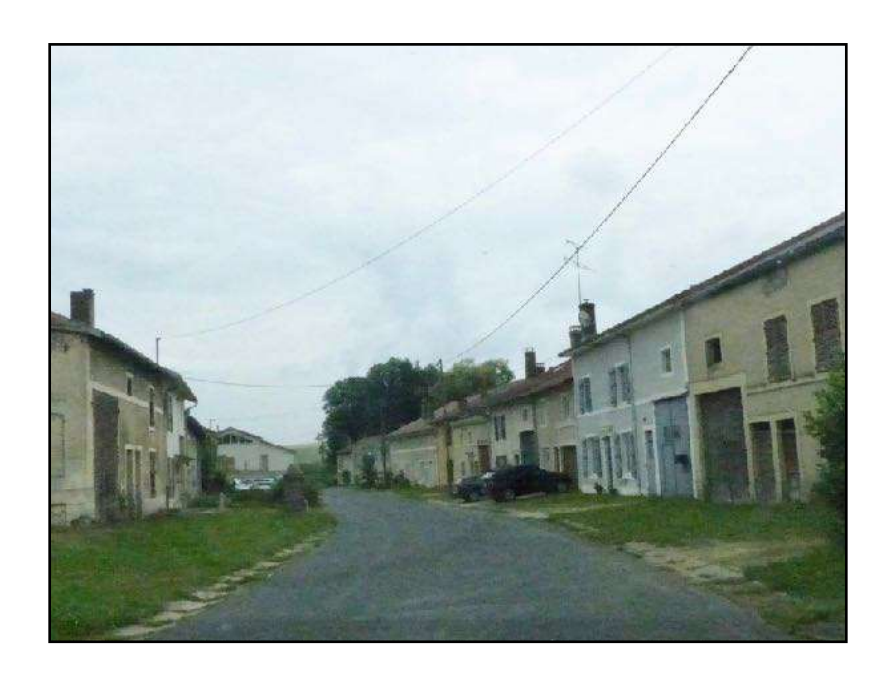

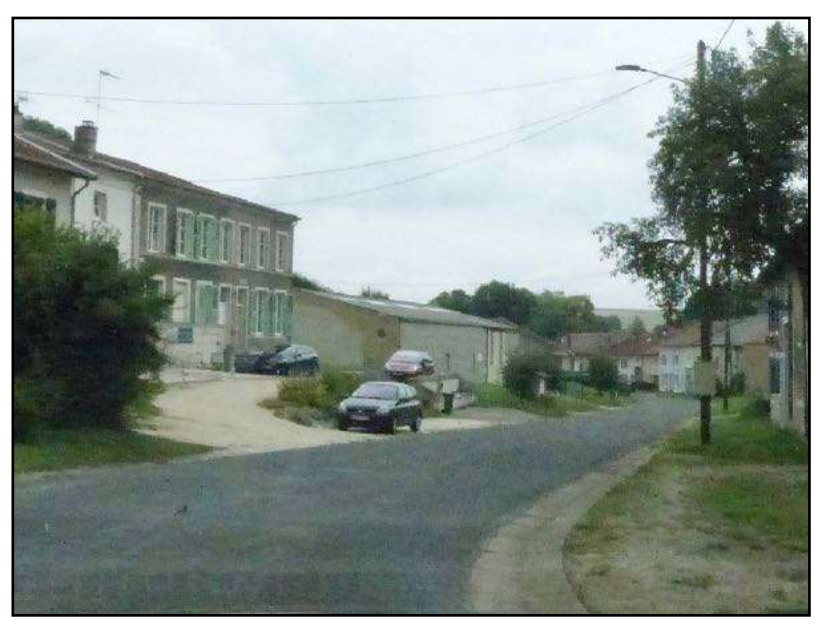

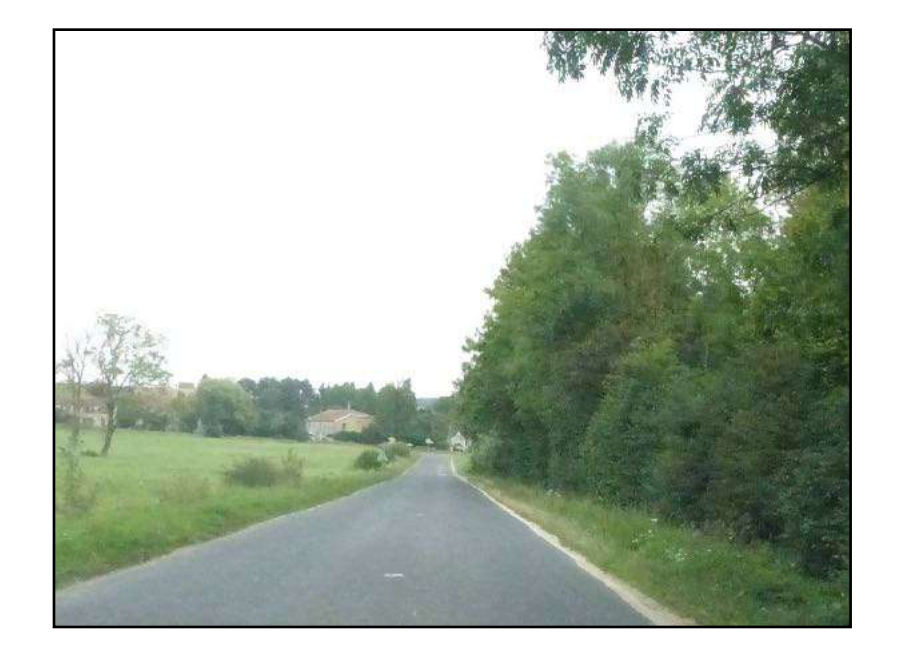

**[www.lorvelo.fr](http://www.lorvelo.fr)** Page 6

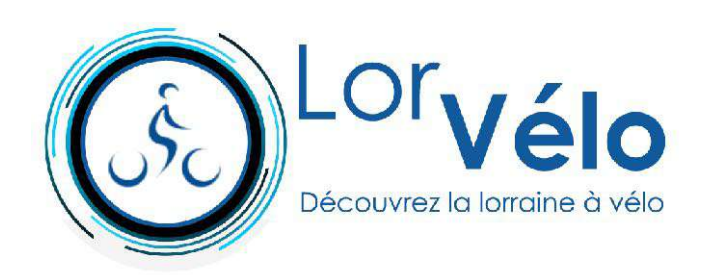

**Lavigneville (km 17,0)**

**Boucle des Côtes de Meuse 69 km**

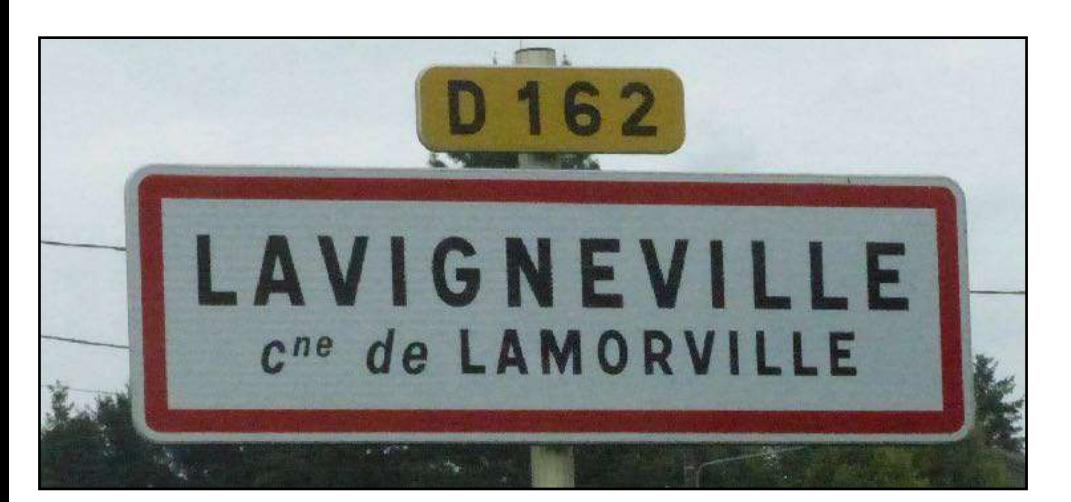

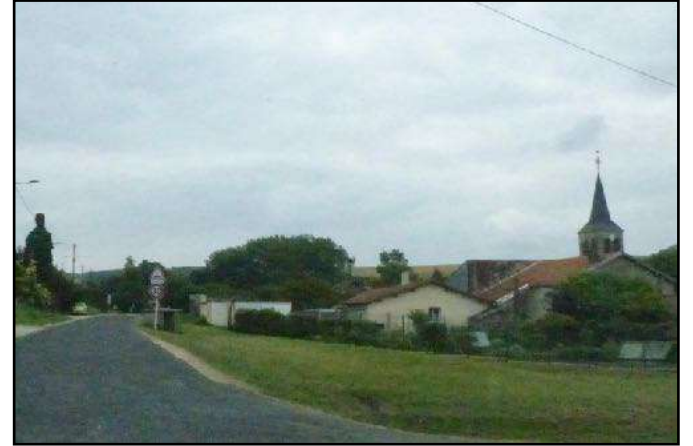

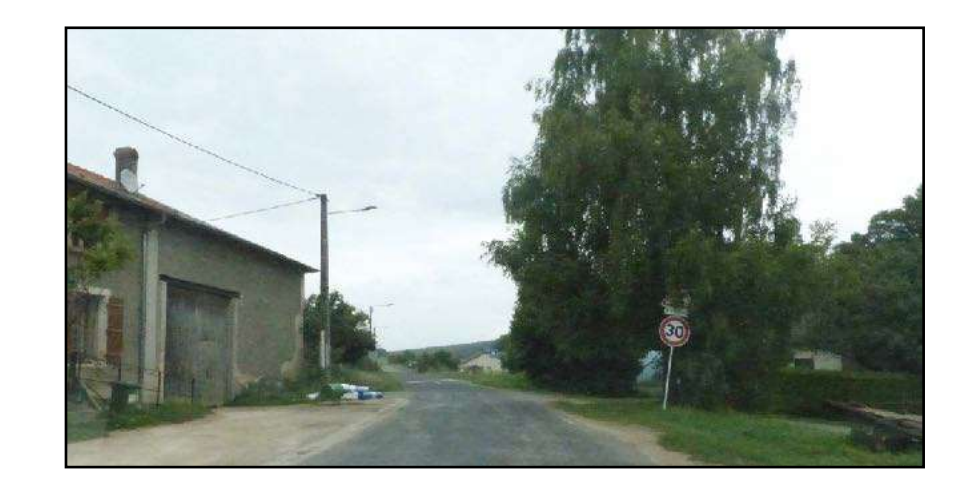

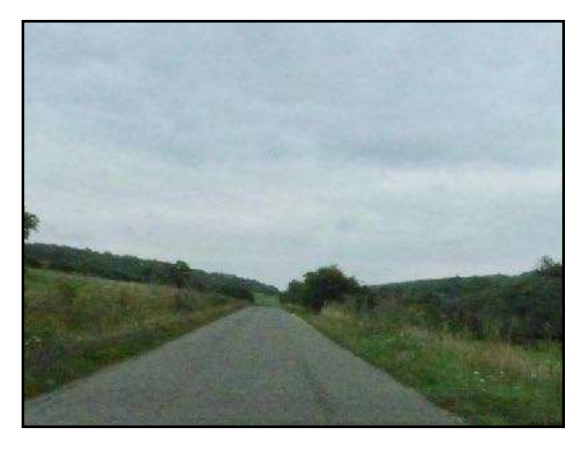

**Deuxnouds-aux-Bois (km 21,0)**

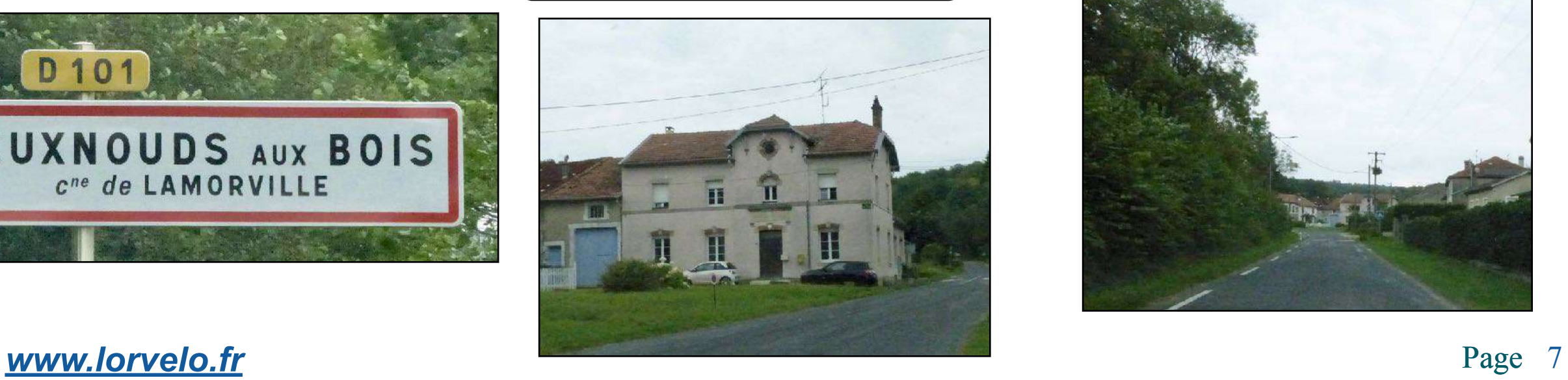

![](_page_6_Picture_9.jpeg)

![](_page_6_Picture_11.jpeg)

![](_page_7_Picture_0.jpeg)

**Saint-Remy-la-Calonne (km 34,0)**

![](_page_7_Picture_2.jpeg)

**Boucle des Côtes de Meuse 69 km**

![](_page_7_Picture_4.jpeg)

![](_page_7_Picture_5.jpeg)

![](_page_7_Picture_6.jpeg)

![](_page_7_Picture_7.jpeg)

![](_page_8_Picture_0.jpeg)

**Saint-Remy-la-Calonne (km 34,0)**

![](_page_8_Picture_2.jpeg)

![](_page_8_Picture_3.jpeg)

![](_page_8_Picture_4.jpeg)

![](_page_8_Picture_5.jpeg)

![](_page_8_Picture_6.jpeg)

![](_page_8_Picture_7.jpeg)

**[www.lorvelo.fr](http://www.lorvelo.fr)** Page 9

**Boucle des Côtes de Meuse 69 km**

![](_page_9_Picture_0.jpeg)

![](_page_10_Picture_0.jpeg)

**Les Eparges (km 40,0)**

**[en savoir plus](https://www.lameuse.fr/fr/que-faire/visiter/sites-14-18/F818001980_crete-des-eparges-les-eparges.html)**

### **Boucle des Côtes de Meuse 69 km**

![](_page_10_Picture_3.jpeg)

![](_page_10_Picture_4.jpeg)

![](_page_10_Picture_5.jpeg)

![](_page_10_Picture_6.jpeg)

**WWW.lorvelo.fr** Page 11

![](_page_10_Picture_8.jpeg)

![](_page_10_Picture_9.jpeg)

![](_page_11_Picture_0.jpeg)

![](_page_11_Picture_1.jpeg)

**Boucle des Côtes-de-Meuse 69 km**

![](_page_11_Picture_3.jpeg)

![](_page_11_Picture_4.jpeg)

**Herbeville (km 50,0)**

![](_page_11_Picture_6.jpeg)

![](_page_11_Picture_7.jpeg)

**Hannonville-sous-les-Côtes (km 51,5)**

![](_page_11_Picture_9.jpeg)

![](_page_11_Picture_10.jpeg)

![](_page_12_Picture_0.jpeg)

**Thillot (km 53,5)**

**Viéville-sous-les-Côtes (km 57,5) 69 km**

**Boucle des Côtes-de-Meuse** 

![](_page_12_Picture_4.jpeg)

![](_page_12_Picture_5.jpeg)

![](_page_12_Picture_6.jpeg)

![](_page_12_Picture_7.jpeg)

![](_page_12_Picture_8.jpeg)

**[www.lorvelo.fr](http://www.lorvelo.fr)** Page 13

![](_page_13_Picture_0.jpeg)

![](_page_13_Picture_1.jpeg)

![](_page_14_Picture_0.jpeg)

**Heudicourt-sous-les-Côtes (km 69,0)**

**Boucle des Côtes-de-Meuse 69 km**

![](_page_14_Picture_3.jpeg)

![](_page_14_Picture_4.jpeg)

![](_page_14_Picture_5.jpeg)

![](_page_14_Picture_6.jpeg)

![](_page_14_Picture_7.jpeg)

![](_page_14_Picture_8.jpeg)

**[www.lorvelo.fr](http://www.lorvelo.fr)** Page 15